## **Terms and Conditions**

The Library provides access to digitized documents strictly for noncommercial educational, research and private purposes and makes no warranty with regard to their use for other purposes. Some of our collections are protected by copyright. Publication and/or broadcast in any form (including electronic) requires prior written permission from the Library.

Each copy of any part of this document must contain there Terms and Conditions. With the usage of the library's online system to access or download a digitized document you accept there Terms and Conditions.

Reproductions of material on the web site may not be made for or donated to other repositories, nor may be further reproduced without written permission from the Library

For reproduction requests and permissions, please contact us. If citing materials, please give proper attribution of the source.

Imprint:

Director: Mag. Renate Plöchl Deputy director: Mag. Julian Sagmeister Owner of medium: Oberösterreichische Landesbibliothek Publisher: Oberösterreichische Landesbibliothek, 4021 Linz, Schillerplatz 2

Contact: Email: landesbibliothek(at)ooe.gv.at Telephone: +43(732) 7720-53100

## Gebrauchsanweisung.

1. Berechne die Zinszahlen (Nummern oder Nombres) nach der Kapital  $\times$  Tage ? Zinszahlen!

Formel:

 $\overline{\mathbf{A}}$ 

2. Jetzt schlägt man den betreffenden Zinsfuß auf. Beträgt nun z. B. die Zinszahl 3800 à 3<sup>1</sup>/<sub>s</sub> %, so sucht man in der vordersten senkrechten Kolonne (1-9) die erste Zahl, hier also 3 (3800) und fährt dann wagrecht so weit, bis man in den obersten wagrechten

100

Zahlen (1-9) die zweite gefunden hat, hier also 8 (3800). An der Stelle wo beide sich schneiden ist das Resultat abzulesen und zwar per 10.000 er, in unserem Beispiel also per 38.000 = Frs. Mk. K 329.86. Da wir aber hier nur 3800 zu berechnen haben, so ist der Punkt um eine Stelle nach « links zu rücken und ergibt sich somit 32.98°. Vergleichen Sie nun oben Gesagtes auf der untenstehenden Probetabelle und dieselbe wird einem jeden in wenigen Augenblicken klar verständlich sein.

Bei zusammengesetzten Zinszahlen ist folgendermaßen zu verfahren: Berechne den Zins à 3<sup>1</sup>/<sub>8</sub> % aus folgenden Zinszahlen a) 42.800 b) 36.750.

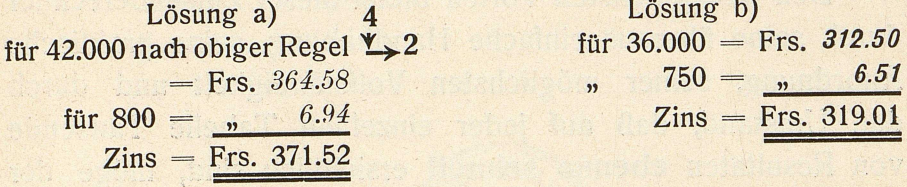

## $3\frac{1}{8}$  %

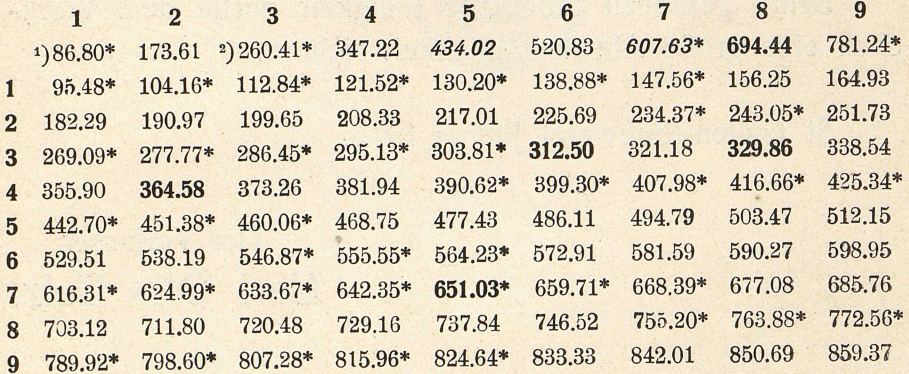

<sup>1</sup>) Die Resultate beginnen stets von 10.000 Nummern an ausgerechnet.

<sup>2</sup>) Diese \* bedeuten, daf; man auch eine Einheit aufrunden kann, z. B. 260.41  $= 260.42.$